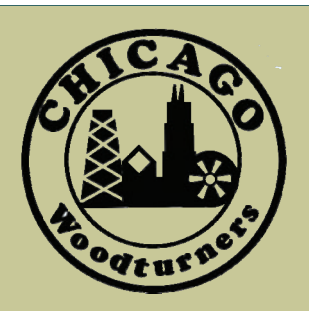

As the Wood Turns

The monthly newsletter of the Chicago Woodturners

laboration, a biennial event that unites artists in a collaborative setting. A frequent

demonstrator at AAW national symposia and instructor at many schools, including the Marc Adams school in Indiana, Michael's work is featured in galleries, museums and collections world-wide. In 2002, Michael's book, "Scratching the Surface," an exploration of surface treatments in woodturning, was released. As the 2005 recipient of the prestigious Bronfman award, Michael's efforts to promote art and craft were

"Celebrating our 21st year as a Chapter of the American Association of Woodturners"

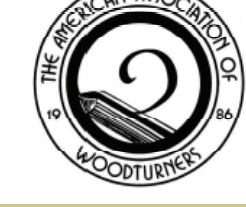

## October Highlights:

- SOFA Chicago, page 2
- October "Bring-Back," page 3
- Board nominee bios, page 4
- Empty Bowls, page 7

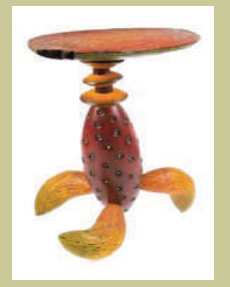

# **Next Meeting: Nov 11, 2008 7:00PM Woodcraft Supply 1280 E. Dundee Rd. Palatine, IL 847-776-1184**

### Regular Features:

- Committee Reports, pages 2, 3 & 5
- Members' Gallery, page 8
- Closer Look, page 9
- Calendar, page 9

### **Michael Hosaluk Demonstrates at the CWT**

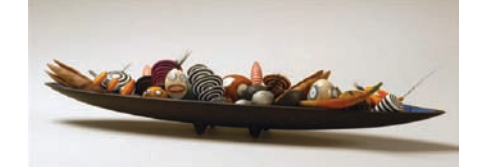

Canadian turner Michael Hosaluk will be demonstrating at the CWT meeting space in Palatine on Saturday, November 1, 2008. One of the founders of the American Association of Woodturners, Michael is known for his innovative and playful approach to turned art. Hosaluk is the original force behind the Emma Lake Col-

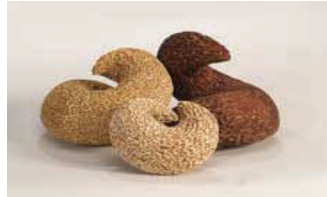

### **Josh Connan and the \$10 tool Clint Stevens Clint Stevens**

Have you been longing for that limited edition omnitool? The one with English Steel blade, Norwegian Wood handle, and

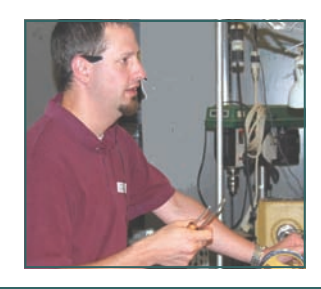

the signature of the woodturner star de jour? Can't bring yourself to part with the \$300 asking price? How about a ten dollar option made from top grade steel and a custom fit handle turned in your shop? Meet Josh Connan, the man who will show you the light. Josh is a soft-spoken CWT member who's exceptional talents belie his shy

## **November 1st**

recognized by the Canadian government.

The Chicago Woodturners look forward to Michael's return to Chicago with an all-day demonstration on Saturday, November 1, with both one- and two-day hands-on classes to follow. See page 6 for details.

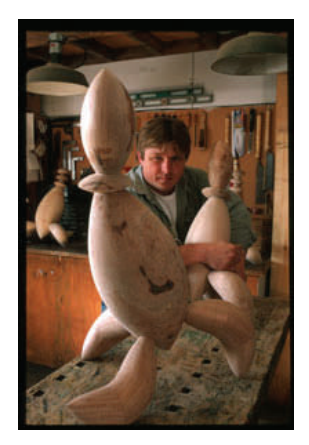

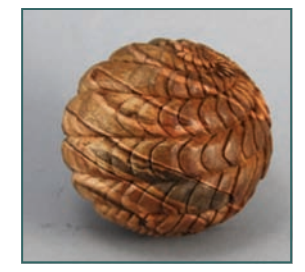

demeanor. At our October meeting, Josh showed us how to make many exceptional custom *(Continued on page 7)* 

## **Curls From the President's Platter Curls From the President's Platter**

Every year about this time the Sculpture Objects and Functional Art Fair (SOFA) is held at Chicago's Navy Pier. This year the show will be held from November 7 – 9 and features 100 major art dan, Marilyn Cambell, Emgalleries from 16 different countries presenting masterworks of contemporary

Demonstrating at SOFA: John Jordan Marilyn Campbell Emmet Kane Alan Lacer Steve Sinner David Nittman David Ellsworth Christian Burchard Donald Derry Cindy Drozda Jerry Bennett Binh Pho Stephen Hatcher Jacques Vesery

decorative arts and design. As part of this event, the Collectors of Wood Art is sponsoring the Chicago

of the professional woodturners shown in the galleries to demonstrate their skills. Featured demonstrators this year are: John Jormet Kane, Alan Lacer, Steve Sinner, David Nittmann, Jacques Vesery, David Ellsworth, Christian Burchard, Donald Derry, Cindy Drozda, Jerry Bennett, Binh Pho and Steven Hatcher. There are six demonstrations on Friday and Saturday afternoons and evenings and four demonstrations on Sunday afternoon. If you are interested in helping at this event, there are still a few spots open. Duties include a two hour session aiding the demonstrators and helping to cleanup after the demonstrations or helping Carole Floate man the Collectors of Wood Art booth. For your help you will be given a free pass to the show and if you save your parking receipt, you can get reimbursed for that as well. It's a great op-

Woodturners to host some

portunity to see a great lineup of world class turners for free, as well as a lot of great art. I highly recommend it. You can see the rest of the show, either before or after your tour of duty. So hurry before someone else gets your spot and you'll have to wait until next year. If you can help with setup it will begin around 9:00 am Tuesday, November  $4<sup>th</sup>$ . The hours of the show are from 11:00 am to 8 pm, Friday and Saturday, and Sunday from 12 pm to 6 pm. The hours for the demonstrations are from 12:30 pm to 7:30 pm on Friday and Saturday and from 12:30 pm to 5:15 pm on Sunday. Tear-down begins at 5:15 pm on Sunday. Email me at:

**Phil Brooks** 

### brooksphil@sbcglobal.net

and let me know what day(s) you would prefer to work and what day(s) you can't work. As mentioned above, a single working session will be for 2 hours, but you can volunteer for more if you like.

# **SOFA Chicago at Navy Pier Movember 7-9, 2008**

Sculptural Objects and Functional Art. Picture the huge (170,000 sq. ft. or nearly 4 acres) exhibition hall at Navy Pier, filled wall to wall with sculpture, jewelry, textiles, furniture, glass works and even wood turnings. In November, galleries from all over the world will showcase their finest work and artists at one of the largest exhibitions of sculpture and useful (well, semi-useful in

some cases) art objects in the world.

Yes, there is turned wood, as the art becomes more accepted alongside traditional media such as glass, fiber and stone. Major galleries, including Del Mano, will present the finest in turned art and present the artists to the public. In conjunction with the Collectors of Wood Art, the CWT will present demonstrations of wood turning by many of the featured artists,

The CWT will be looking for assistance from you in making certain that the demonstrations are well presented. Volunteers will help set up and tear down, and act as room assistants to the demonstrators. To join in the fun, contact Phil Brooks to volunteer your support.

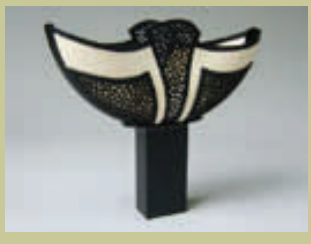

Marilyn Campbell

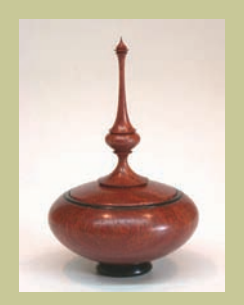

Cindy Drozda

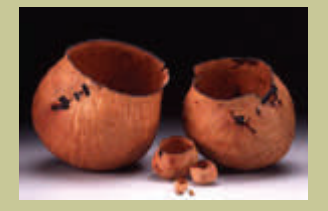

Christian Burchard

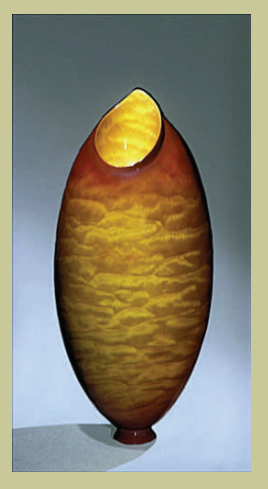

Don Derry

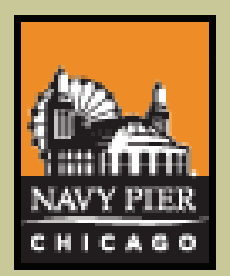

### **September Remount: Meeting Minutes Jan Shotola**

The meeting was called to order at 7:00 pm on Tuesday October 14 by President Phil Brooks. He reminded everyone to leave the first 6 spots in the parking lot available for shoppers at Woodcraft. Phil urged the members to renew their AAW membership by 12/31/08 in order to be included in the Directory for 2009. The AAW Board of Directors election deadline is 10/21. There are 3 positions available and one of our own members, Binh Pho, is nominated. Be sure to vote on-line at the AAW site

www.woodturner.org or mail your ballot with a postmark no later than 10/21.

Phil announced that CWT will be assisting the Collectors of Wood Art with turning demonstrations at SOFA at navy Pier on November 7 – 9. Volunteers are still needed to help with loading and delivering equipment on Tuesday, Nov. 4 and tear-down and clean-up on Sunday, Nov. 9. There is also a need for green wood for the demonstrations. Carole Floate is looking for volunteers to man the CWA booth at SOFA. Contact Phil or Carole to participate. There are still plenty of openings for Michael Hosaluk's Hands-on Classes on Sunday Nov. 2 and Monday & Tuesday, Nov. 3 & 4. The one-day class is \$120 and the two-day class is \$240. The all-day demonstration will be held on Saturday Nov. 1, beginning at 9:00 am with a cost of \$30. Volunteers are still needed for setup, clean-up and video assistance. Contact Jan Shotola for classes or to volunteer to help.

Phil Brooks reviewed the Board of Director's meeting that was held on September 16. The Board discussed possible uses for the funds raised by the symposium and vens nominated Scott Barrett

its auction in July. He stressed that there is no hurry to spend the money and that a portion should be set aside as start-up funds (approximately \$5,000) for the next symposium in 2010 or 2012, depending on the economy. The Board established a committee, headed by Andy Kuby, to collect and review written proposals that are presented to the Board by members, for use of the funds.

The Board voted to propose to the membership to spend approximately \$7,000 for 5 Jet 1642 EVS lathes for our classroom, allowing for interchangeable parts and accessories. A motion was made by Fran Islin and seconded by Scott Barrett to move forward with this purchase. The motion was approved by the membership. Phil Brooks will pursue the completion of this purchase. A discussion followed regarding how to divest the club of the existing lathes, excluding the Powermatic, One-Way, the existing Jet 1642 and the Jet minis. This will require further investigation, establishing a market value for each lathe. A suggestion was made that the lathes could be sold at a silent auction. Don McCloskey discussed the Carnival Sale and Freedom Pens event at Woodcraft. Volunteers are needed to turn and make pens at these events. He also reminded us about Empty Bowls, an event to raise money for area food banks, which will take place at Oakton Community College on Dec. 6. Everyone is encouraged to bring bowls and any other pieces you would like to donate, to the Nov. meet-

Nominations for officers for 2009 were held. Clint Ste-

ing.

for Vice-President. There were no nominations from the floor for Treasurer. Since Dave Forney has indicated he will not be serving another term as Treasurer, Phil Brooks proposed the existing Secretary, Jan Shotola, for the Treasurer position, and Carole Floate to complete the second year of Jan's term as Secretary. These nominees will run unopposed as there were no other nominations. Bios for each nominee will be available in the November issue of the CWT newsletter and elections will be held at the December meeting.

Dave Forney reported that we have a substantial balance in the checking account as well as a CD. Funds from the symposium have not yet been transferred to CWT. Andy Kuby was not present and there was no membership report. Thank-you to Clint Stevens for handling Andy's duties at the meeting. Before conducting the Raffle, Gary Rotramel introduced his idea for a new activity, "UFO's," unfinished objects. The concept is that you can bring in a turned piece in any state of completion. Another member can take it home and alter it in any way, then return it, perhaps to be taken by another member, altering it again and again. There will be a small notebook to go along with each piece to document the progress. A table will be established near the raffle table for these items.

In the absence of John and Pixie Eslinger, Paul Shotola conducted the Gallery Review. Josh Connan presented the demo, "Making Carving Tools."

Respectfully submitted, Jan Shotola, Secretary

**October** "Bring-Back"

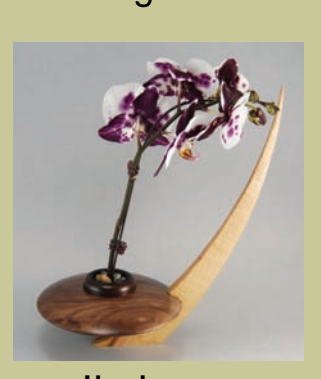

Ikebana by Clint Stevens

Maple, Walnut, Panga-Panga, Live Orchid, Reference Book

Ikebana is the Japanese art form of flower display. It's known for it's simple style, geometric forms and imaginative display. In bringing in this imaginative piece, Clint has raised the bar for the "bringback" raffle. It was won by Jan Shotola, who promises to "bring-back" something equal in beauty and originality. A tough act to follow, so join us at the November meeting to see how successful she may be.

Raffle tickets are only a dollar, and provide support for the CWT's various programs.

In accordance with CWT by-laws, nominees for elected Board positions submit a brief resume to acquaint the membership with their qualifications. Late nominations will be accepted at the November meeting. Elections will be held at the December meeting.

### **Scott Barrett: nominee for Vice President**

The year was 1972 when I made the decision to leave behind football at UCLA and moved to Lake Tahoe in search of something different. I was hired on as a third man to begin building an 1800 square foot house. At the time I didn't even own a hammer! After 3 months of sweat equity, I thought I knew something about wood.

Three years later I had acquired a Craftsman circular saw. When the need arose to rip a unit of giveaway cedar boards to create usable fencing material, I mounted that workhorse under a piece of plywood and now I had a "table saw." I was now on a thirty-three year journey of understanding how this wonderful material we call wood could be adapted to fulfill daily needs and creative expression. I spent the majority of those years accumulating tools, equipment, and knowledge of "flat work." I built cabinets,

furniture, and remodeled homes and enjoyed every moment in the "shop."

It wasn't until the winter of 2005 that I was introduced to a lathe. A good friend spent the afternoon with me at the local Woodworking Show in Rosemont. My eyes were sore from all the displays, but one caught my attention. A young man created a pen in less than 10 minutes as I watched in amazement. Five months later I owned my first Jet Mini. No lessons, no skills, and three tools, I was now a bonafide "wood turner"! My first examples were crude implements, but I was sure proud of them. Gave them away like empty milk jugs. I only wish I could get them back! I find myself missing Harry, but feel his presence in all my woodturning projects.

Andy Kuby introduced me to the CWT in November 2005. It was at that moment that I realized the importance of mentoring. It's not

that I hadn't experienced it in my professional life, I did. But now I could learn from the mistakes and success of others. The unexpected consequence of this chance meeting was the belief that there is a tool for every task and the more tools the better the task. This is an all too common disease that affects the world of turning.

As Vice-President I hope to serve the CWT in a manner that enhances the experience of all members. This club has a wealth of experienced members to draw from, and I will work to bring the "cream to the top." I will support President Brooks' mission of getting people involved. Every member of this club has something to contribute, and must be encouraged to do so. Without active involvement, this club does not survive. You will be called upon to contribute, and *no* is not an acceptable reply.

## **Carole Floate: nominee for Secretary**

Lake Bluff artist Carole Floate has been turning wood for over thirteen years. She is a member of the Chicago Woodturners, the Wisconsin Woodturners, Collectors of Wood Art and on the Foundation Board of the College of Lake County. She has held positions as a member of various art organizations, including Secretary of the Collectors of Wood Art. Carole recently assisted Marilyn Campbell at the Arrowmont School of Arts and Crafts in Gatlinburg, Tennessee, where she helped the instructor prepare for the class and assist the students throughout the class.

Carole has served the Chicago Woodturners in many duties, including Vice President. For a number of years, she coordinated Guest Demonstrators for the CWT and managed the production of the newsletter.

You can find her teaching woodturning at the local Woodcraft stores in Palatine and

Woodridge. Her classes are limited to six students at a time for more direct hands-on help. She demonstrates her turning and marbling techniques at area clubs and national symposia.

She is always interested in promoting the arts in all media but mostly in woodturning. Her background in education as a teacher and school principal inspires her to continue educating people.

### **Jan Shotola: nominee for Treasurer**

I have been nominated for the office of Treasurer for the Chicago Woodturners. I have been a member for 7 years, serving this past year as Secretary. I have also served as the administrator for the Handson Classes and Demonstrations for the club, arranging visits by our invited demonstrators. I was proud to Co-Chair our inaugural symposium, Turn-On! Chicago 2008, primarily responsible for registration and facilities. In this position, I was responsible for the daily handling of a major portion of the total symposium funds.

Even though I am not a turner, I have enjoyed participating in many CWT activities. Last year, my husband Paul became editor for the club's newsletter. Every month, we battle over spelling, sentence structure, photo balance, and content to keep you up to date with what is happening in our chapter and the woodturning world.

During the past year, as it became apparent that the CWT finances would be more complicated due to the funds raised by the symposium, the club purchased QuickBooks, a

bookkeeping program, to be used by the club as well as the symposium. Since our current Treasurer had extensive work commitments that limited the time he could devote to CWT, I offered to set up the club's finances on QuickBooks. I have worked with our Treasurer to establish computerized bookkeeping that can be turned over to an accountant for preparation of any required tax forms for CWT for 2008.

As many of you know, my degree is in Music Education. However, several years ago I made a return to college, taking accounting classes at the College of Lake County. This began mainly to ensure that my daughter actually went to class and did her homework. I enjoyed it so much that I continued in accounting, nearly completing enough credits to sit for the CPA exam, until I was sidelined with knee replacement surgery. Even though I have never found the time to complete that course work, the knowledge I gained has been invaluable in our window treatment business. I feel I am well qualified to be entrusted with tracking the finances of the CWT and will be proud to serve in that

capacity.

Last year when I was nominated for Secretary, my bio in the November newsletter gave a few personal details regarding my family. We have had many changes in the past year. In addition to our exceptional granddaughters, Megan 5 and Isabella (Izzy) 2, we have added Bethany 10 ½ months, and Frank 6 months. We now have twice as many grandkids to spoil! Last summer, our son, daughter-in-law and Bethany left the area and settled in Redmond, WA, when Microsoft made him an offer he couldn't refuse. We miss them but hope to have all of our family together over the holidays.

Aside from my grandchildren, kids, and other family, the CWT has become one of the most important things in our lives – well at least the most time-consuming! During the past year I have come to know many members on a much more personal level. The members of the CWT are some of the nicest people you will ever meet and I am proud to know them and serve on their Board.

### **AAW News and Updates Al Miotke**

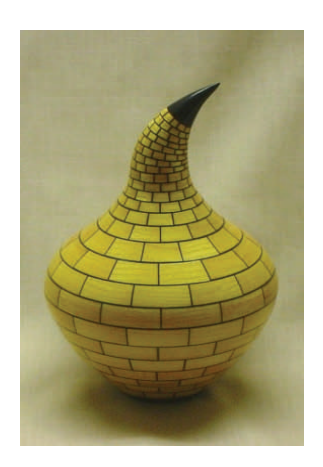

the photo of the day.

### When you finish your next This month, I finally decided before you can begin. Once piece, if its not destined for to give posting a try and it's you are registered, posting a the firewood pile, I'll bet you easier than you may think. photo is as simple as clicking will be interested in showing it The instructions are well on the photo of the day or any off to your fellow turners. It's documented on the website other photo in the forum. In always fun discussing how it and the fastest way to view the upper right corner of the was designed, and getting them is from the AAW home screen you will see an option constructive comments on page by clicking on "Help, to "Upload Photos." You can how to make it better. Next Rules, and FAQ" which is now select the photo from time that prize piece comes located just to the right of the your computer to upload, enoff the lathe, and the finish is photo of the day. You will be ter a title, description of the dry and buffed, bring it to the required to register before work, and any keyword for you can post a photo or com-members to search on. ment in the forum, but that is Some suggestions for keyalso easy to do. From the words could be *natural edge,*  AAW homepage, go to "AAW *segmented* or *goblet*. All you forums. If you are not logged have to do after that is select in, you will notice that just "upload." Be aware: the maxibelow the photos there will be mum file size is 100Kb. You a Welcome section that will may have to dial down the guide you through the proc-resolution on that new hi-res ess. Depending on how you camera or compress the imentered the forum, you might age in your photo editing softsee the "Register" option on ware. the upper right corner of the I thought it was fun and getscreen. For security pur- ting an online dialogue poses you will have to pro-started with fellow turners will vide an email address and also be enjoyable so I'd rec-

gallery review and then post a will receive once you have final warning: Forums can be photo on the AAW website. It submitted your registration. addictive, you could become could even be selected as Confirmation of registration a cyber-turner. could take up to 24 hours

next CWT meeting for the reply to a message that you ommend you try it out. One

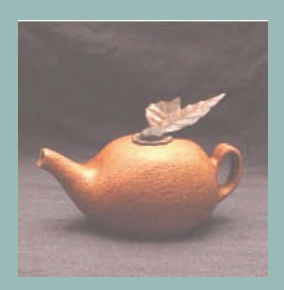

# "Orange You Glad I Said Tea"

by Ray Overman. Photo of the day (10/26/08) from the User's Gallery. Your photo could be here next month, if you post a pic to Woodturner.org

*Photo at left: Al Miotke's segmented vessel, as posted to the AAW website*

# **Membership Updates Andy Kuby Andy Kuby Andy Kuby**

trekking through the members: meeting. Clint Stevens lage.

### **The Raffle Table Gary Rotramel <b>Gary Rotramel Gary Rotramel**

As announced at the Octo-is a great opportunity to Or a burning, or some ber meeting, there's a new think "outside the bowl" color, or other embellishtable alongside the raffle and use the previous art- ment. There's a notebook display. It's a new, fun ac- ist's efforts to launch your with each piece to chronitivity that is intended to own efforts. Rules? We cle your efforts, but aside unleash your creative don't need no stinkin' rules! from that, you're free to be thinking. "UFO's," or Unfin-We're artists! Do whatever creative. ished Objects.

to bring in a piece or take bring it back for the next pate, so don't be shy! one home to work on. This turner to take it for a spin.

While Andy Kuby was and signed up two new bership is \$25 per year,

dled Membership duties, able now. A single mem-Picchu.

mountains of Peru, back Wayne Jurgens from join for \$35. You can mail in Chicago, 64 members Grayslake, and Michael a check to Andy or see attended the October Honig from Elk Grove Vil-him at the next meeting, (our utility infielder) han-Dues for 2009 are pay-way home from Machu and the whole family can assuming he finds his

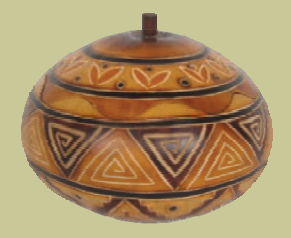

Peruvian gourd, engraved and painted

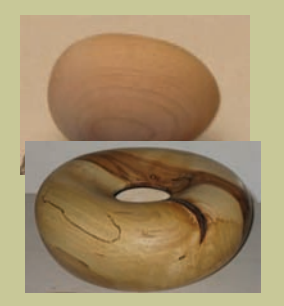

Some of the UFOs for members to take home and add their touch.

Members are encouraged and when you're done, more fun when you particiyou feel like to the piece, Like most activities, it's

### **At our next meeting on November 11, 2008**

gallery table.

disciplines, and other good work portant positions.

Pixie Eslinger will con- follow for a long and vocal group from Palatine brings the eye of the art-held at the October meet-are welcome! ist and the common ing, but late nominations As in past years, we'll be the lathe and in the shop. December meeting, but if and fruit plates are al-While turning is one of you feel that you would ways welcome, in addithe safest woodworking like contribute to the tion to fat-free, lowwill be entertained at the sloppy joes), and attenmanagement of your calorie, high-fiber, holi-

duct the Gallery Review. happy career at the lathe. High School, will perform As an artist skilled in vari-Nominations for CWT at our Holiday Party on ous disciplines, Pixie Board positions were December 9. Spouses

sense of the woodturner for the positions of Vice serving hot food (this (does that exist?) to the President and Treasurer year we're dishing up Phil Brooks will present a November meeting. Elec-dees are asked to bring a discussion on safety at tions will be held at the dish to pass. Casseroles safely is important. Eye club, it's not too late to be day treats. Just kidding. protection, dust hazards nominated for these im- It's an evening to splurge habits will contribute to It's not too early to plan Indigo Jazz, we'll have your continued enjoy-for our December meet-some other fun activities, ment, and Phil will dem- ing, and we're pleased to so mark your calendar (in onstrate and explain the announce that Indigo ink, not pencil) right now, guidelines we all need to Jazz, the phenomenal and join us in December. and enjoy! In addition to

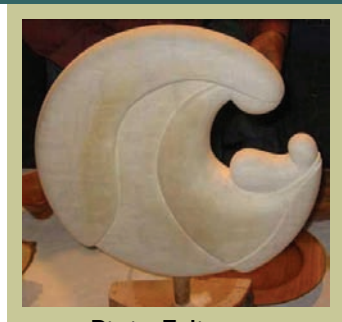

Pixie Eslinger

**Elections for Treasurer and Vice President will be held in December.** 

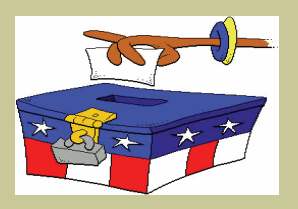

# **Michael Hosaluk's Hands-on Classes**

**CWT meeting space at Woodcraft Supply in Palatine, IL Sunday, November 2, 2008 (one-day class): Tuition \$120 Monday & Tuesday, November 3 & 4 (two-day class): Tuition \$240 Classes are suitable for turners of all experience levels and are limited to six students per session. To register for a class, contact Jan Shotola, CWT Secretary** 

**jshotola@yahoo.com 847-412-9781**

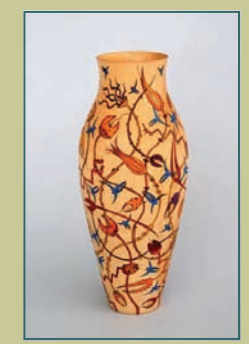

Michael Hosaluk

### *Chicago Woodturners Board of Directors and Committee Chairs 2008*

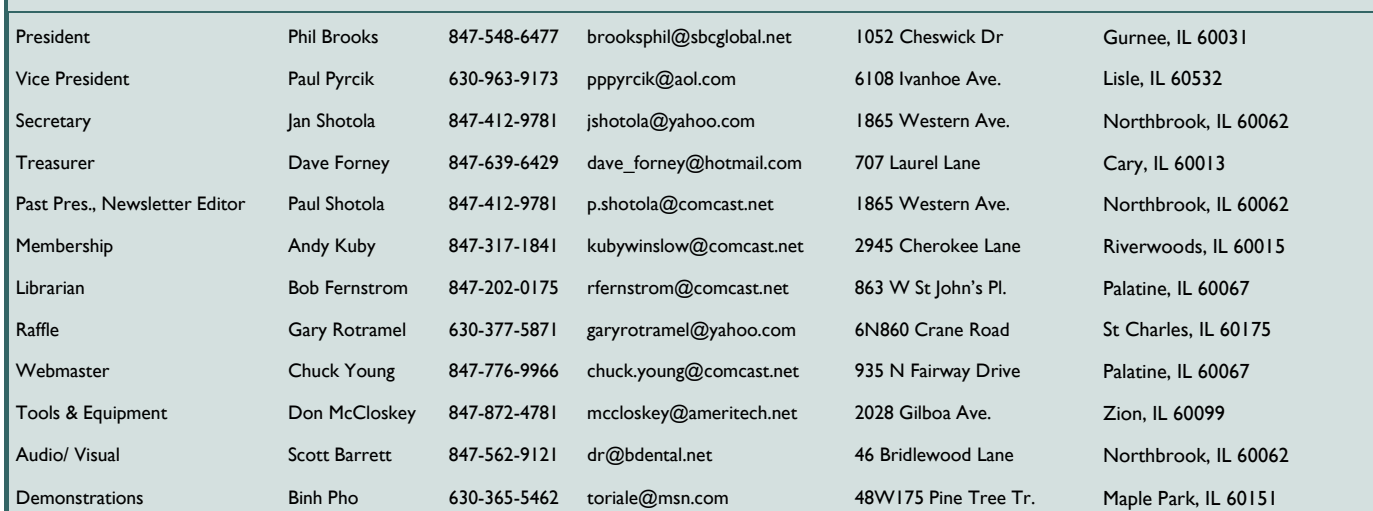

### As the Wood Turns November 2008 Page 6

### **Past President's Challenge: Empty Bowls 6 August 2018** Paul Shotola

OK, even though it's Halloween and I've got my costume ready (Norm, the New Yankee Carpenter, just like every year), there will be no Pirate Speak this month, just plain talk about your role in the community. most in need.

You are in the position to make a difference to a needy family, and all you need to do is one of the

things you enjoy most: *turning wood*. Donating a turning to the Empty Bowls their auction. Project raises funds to feed those less fortunate. Monies raised are used locally, benefiting those

The Ceramics Club at Oakton Community College in Des Plaines organizes this event annually,

Your donations to the annual Empty Bowls Project at Oakton Community College in December will benefit local food pantries, so that the less fortunate may have nutritious meals.

Our goal is 50 turned items to help support this worthy cause. You can make a difference, and enjoy some time at the lathe.

and they invite CWT members to contribute works for

Bring your donations (bowls, ornaments, pens, any hand-crafted items) to the next meeting or drop them off on the Gallery table the next time you're in Palatine. Participants will have a chance to win "FABULOUS PRIZES" at the December meeting. Do the right thing, me mates, and I'll not be speaking Pirate in the future. Don't force me to make you walk the plank! Aarghh!

### Does your contribution to Empty Bowls make a difference? The Northfield Township Food Pantry (one of the four local pantries supported by Empty Bowls) is so efficient that one dollar raised creates fourteen pounds of food for distribution to the needy.

*14 pounds of food per dollar raised.*

*Your donated piece will generate from \$15 to many hundreds of dollars.* 

Do the math, and support this worthy cause.

### **Josh Connan and the \$10 Custom Tool Clint Stevens**

*(Continued from page 1)*

tools on a serious budget. The heart of all woodturning and carving tools is the high speed steel (hss). Josh is fond of using M2 grade steel. All this finished steel begin as is available from McMasterdrillblanks.com. Cutting tools can be picked up at Wholesale Tool (wttool.com.) For many uses ½ inch by 1 inch steel. The tang is made with cutoff wheels or a waterjet cutter from his dad's metal shop (smoke 'em if you got 'em.\*) The handle is also a shop made item. If you choose aluminum, the blank is also available at McMaster-Carr. Aluminum, by the way, can easily be turned on your wood lathe. The aluminum handle can be drilled from end to end with a v-notch cut into a 2x4 which has been attached to a drill press. With a tap, your hantool blade by its tang.

Carr (mcmaster.com) or tle woods such as ebony do unlock a valuable and satiswoodturning tools, Josh centers and create a tenon dle can accept a set screw glued with epoxy into the and hold your newly formed wooden handle. The cutting handsome hand carving ready for use. tools which helps him with Josh's demonstration also the exceptionally complex included how to make capcarved projects that he has tured tool rests for hollow shared with us in our gallery vessel turning, hollowing review. These lovely tools tools, pen blanks. strategies. Choose carefully here. Brit-Josh's tool making skills will not hold up well as handles. fying addition to your wood-Construction is quite easy. Mount the pen In our last major economic blank on your lathe between tough times, they sang "Life on one end. Use the tenon We know how to turn the to mount the blank in a bowl, and Josh has given us chuck and drill a hole long the cherries. With the enough for the tang of the high speed steel. Bring a own tools, at least we won't cone-shaped live-center up have to sing "Brother Can into the drilled hole for sup-You Spare a Dime." Thanks port and turn the handle to Josh! desired shape. Josh's own carving tool handles are formed to fit every part of his hand. His thumb, forefinger, even the heel of his hand are important. The cutting portion of the carving tool is a hss rod. The rod is nicked at the base and edge is formed on a grinder,

Josh also makes a variety of sharpened, and the tool is

and sharpening Learning from actually turning talents.

> is Just a Bowl of Cherries." money we save making our

*\* smoke 'em if you got 'em: A WWII era phrase, meaning, in our case, "use what you have." An additional meaning might be: "If you're lucky enough to have access to a waterjet cutter, we're jealous."* 

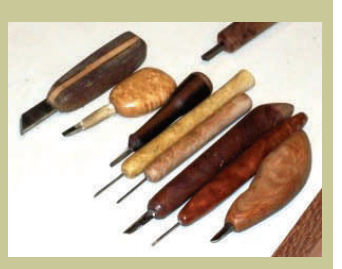

*Custom carving tools* 

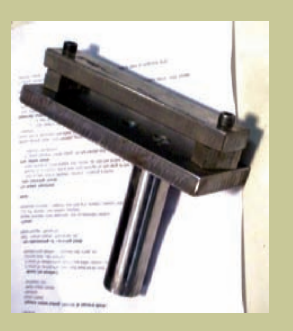

*Captured Tool Rest* 

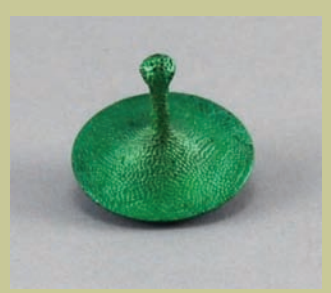

 *Textured spin top by Josh Connan* 

### As the Wood Turns October 2008 Page 7

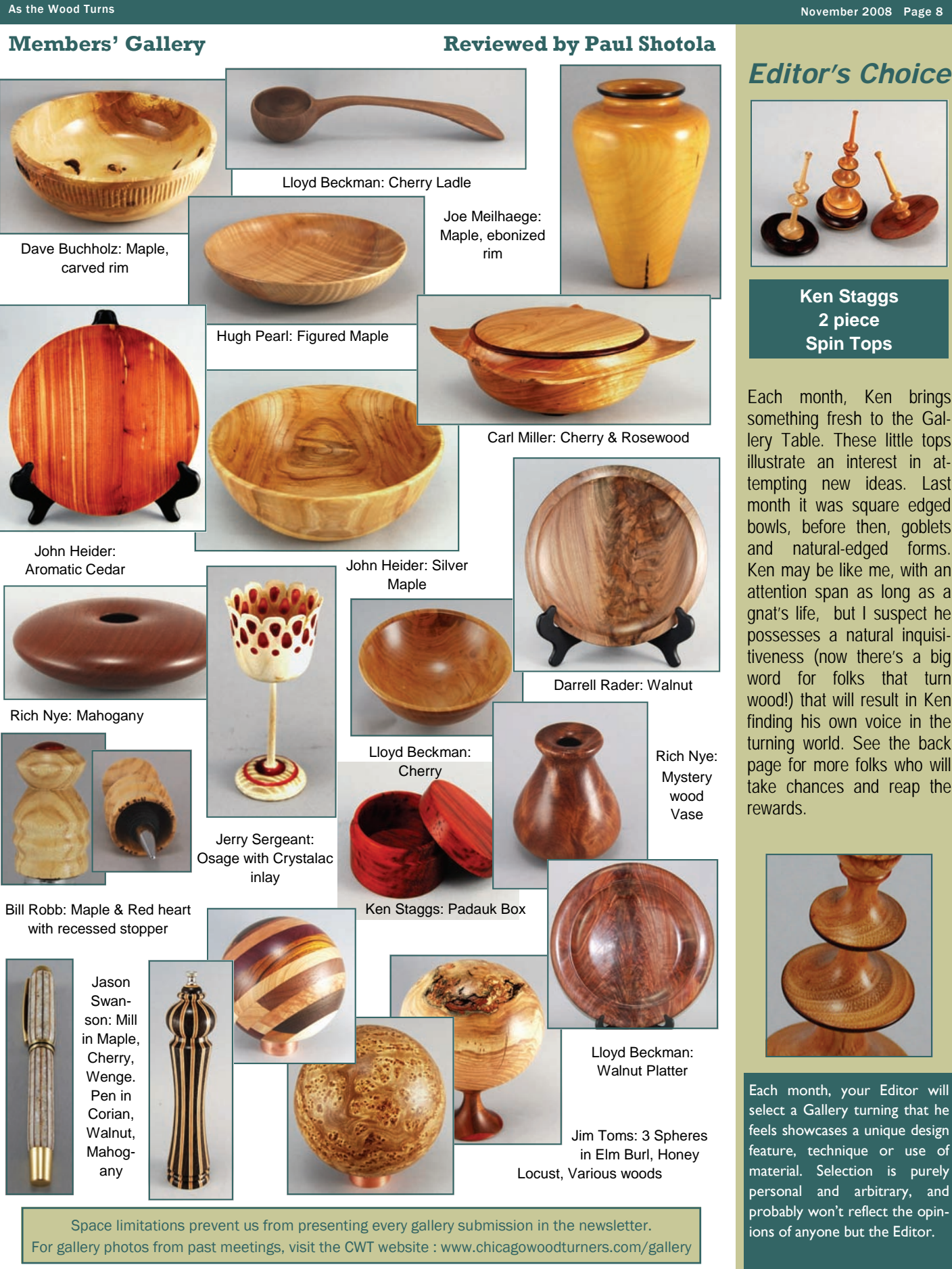

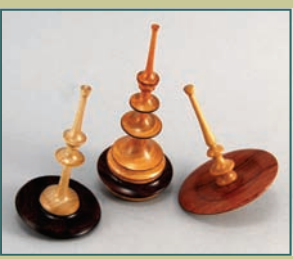

**Ken Staggs 2 piece Spin Tops** 

Each month, Ken brings something fresh to the Gallery Table. These little tops illustrate an interest in attempting new ideas. Last month it was square edged bowls, before then, goblets and natural-edged forms. Ken may be like me, with an attention span as long as a gnat's life, but I suspect he possesses a natural inquisitiveness (now there's a big word for folks that turn wood!) that will result in Ken finding his own voice in the turning world. See the back page for more folks who will take chances and reap the rewards.

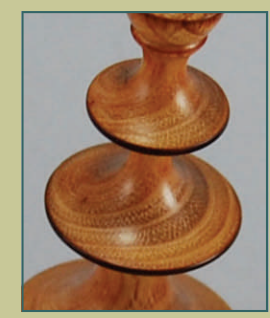

Each month, your Editor will select a Gallery turning that he feels showcases a unique design feature, technique or use of material. Selection is purely personal and arbitrary, and probably won't reflect the opin-

### As the Wood Turns November 2008 Page 9

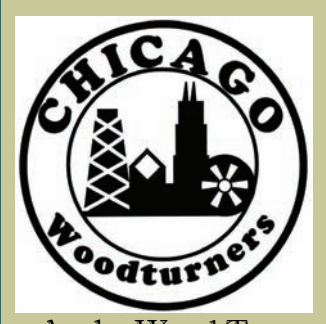

As the Wood Turns The monthly newsletter of the Chicago Woodturners

Monthly meetings are held on the 2nd Tuesday of each month from 7:00 pm till 9:30 pm Woodcraft Supply 1280 Dundee Rd. Palatine, IL 847-776-1184 *Guests and visitors are welcome*

### **Visit our website:**

*chicagowoodturners.com*

for more gallery photos, past newsletters, expanded calendar and late-breaking news.

Membership in the Chicago Woodturners is available to anyone wishing to increase their turning skills through education, discussion and critique. Annual dues are \$25.00 for a single membership and \$35.00 for a family. Visit our website for an application or contact: Andy Kuby, Membership Chairman

The Chicago Woodturners is a chapter of the American Association of Woodturners (AAW). Visit their website for more information. www.woodturner.org

### **A Closer Look Paul Shotola**

A Closer Look is normally dedicated to one piece from the previous meeting's Gallery. At the October meeting, the membership tolerated my rants and raves on the gallery, and I hope the raves were appreciated and the rants were accepted as constructive critique. In conducting the review, I realized that many of you are stretching out, trying new techniques and forms, and I find that encouraging. Aspiring artists need to try new methods, even if a new process can

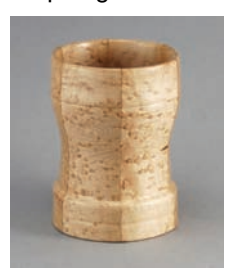

be risky. No one wants to spend a day making firewood, but experimentation is essential. Ray Key, the noted English turner, calls this proc-

ess: "finding your own voice." A number of gallery pieces deserve a "closer look" because the artists are exploring new directions, and this is to be applauded. I'm including a couple of examples of fresh ideas here.

Fran Islin's bleached and painted piece shows a new direction, and a successful one. The subtlety of the painting harmonizes with the primitive pottery shape, and this new piece could be hundreds of years old.

Bill Robb attempted a rather complicated technique known as the "lost wood" process, where a staved vessel is turned, then "waste" staves are removed, and the piece reassembled into a new shape. Bill almost lost this one through a thin wall, but saved the piece. Notice how the grain of the bird's eye maple continues across the segments. This technique opens up many avenues for experimentation.

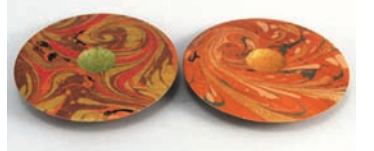

Carole Floate is considered the expert in marbling turnings, using an ancient technique to great effect. Her re-

cent work adds texturing and metallic paints to add another level of detail to her turnings.

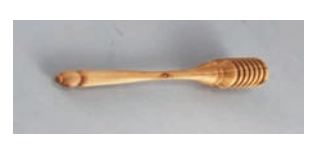

Jason Swanson took the time to learn to use a tool that many of us find frustrating: the skew. Used correctly, the skew produces a flawless finish and deserves our attention and practice.

Don't fear the learning curve, and give a new technique a try. Remember, the stuff does grow on trees, and you may find your own voice. Sing out.

### **Upcoming Events** News of Art Shows, Classes, Turning Symposia and Events of Interest

### *November*

•*Michael Hosaluk demonstration and classes, Nov 1-4. See page 3*  •*SOFA Chicago. November 7-9, Navy Pier, Chicago, IL* www.sofaexpo.com •*The Freedom Pen Project, November 8, Woodcraft, Palatine, www.freedompens.org* 

•Sharpening Carving Tools with Dave Reilly, November 10, Woodcraft, Palatine

- •*Turning 101 with Carole Floate, November 15 & 16, Woodcraft, Palatine*
- •*The Wood Show, November 21-23, Schaumburg Convention Center www.thewoodworkingshows.com*

•*Pen Turning with Don McCloskey, November 22, Woodcraft Supply, Palatine,*  •*Turn a Christmas Ornament, Woodcraft Staff, November 22, Woodcraft, Woodridge* 

•*Turn a Bottle Stopper, Woodcraft Staff, November 29, Woodcraft, Palatine December*

### •*Empty Bowls, Dec 6, Oakton Community College, Des Plaines, IL*

- •*Carve a Walking Cane with Dave Reilly, December 8, Woodcraft, Palatine*
- •*Turn a Bowl with Carole Floate, December 13 & 14, Woodcraft, Palatine*

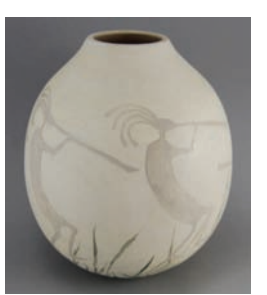